Subject: "any child stunting" as variable for Women's Recode Posted by [kdiclem1](https://userforum.dhsprogram.com/index.php?t=usrinfo&id=4646) on Tue, 21 Aug 2018 13:00:34 GMT [View Forum Message](https://userforum.dhsprogram.com/index.php?t=rview&th=7268&goto=15604#msg_15604) <> [Reply to Message](https://userforum.dhsprogram.com/index.php?t=post&reply_to=15604)

Hello!

I am working with the Tanzania DHS-VII and I am trying to create a variable for the women's recode that has "any child under five stunted"-- My approach thus far has been to work with the child's recode to create a stunting Yes/No variable. From here, I need to bring these details in aggregate back to the mother and back into the Women's Recode. Do you have any suggestions as to how to do this? I am working in R studio.

Thank you so much! Kira

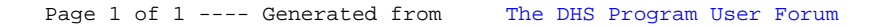